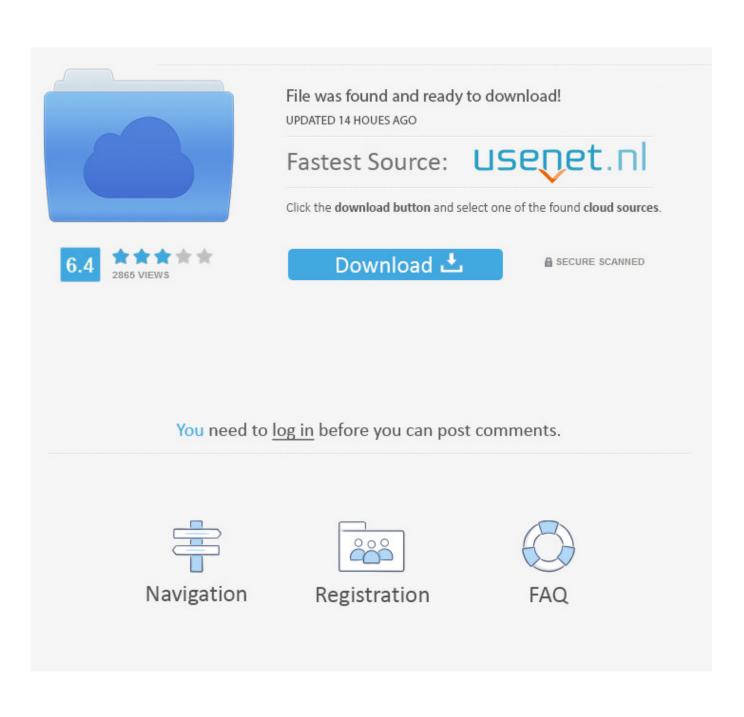

Netgear Wireless Adapter N300 Driver

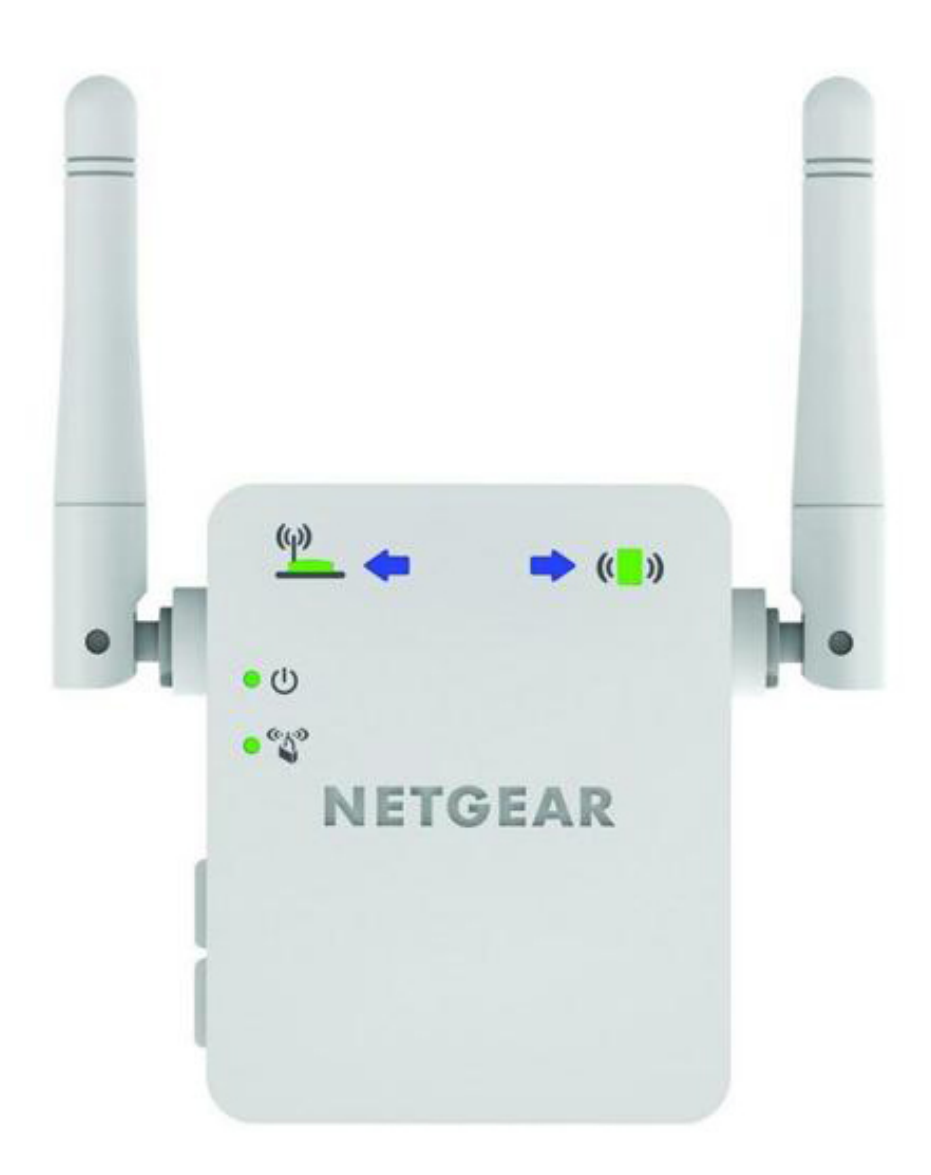

Netgear Wireless Adapter N300 Driver

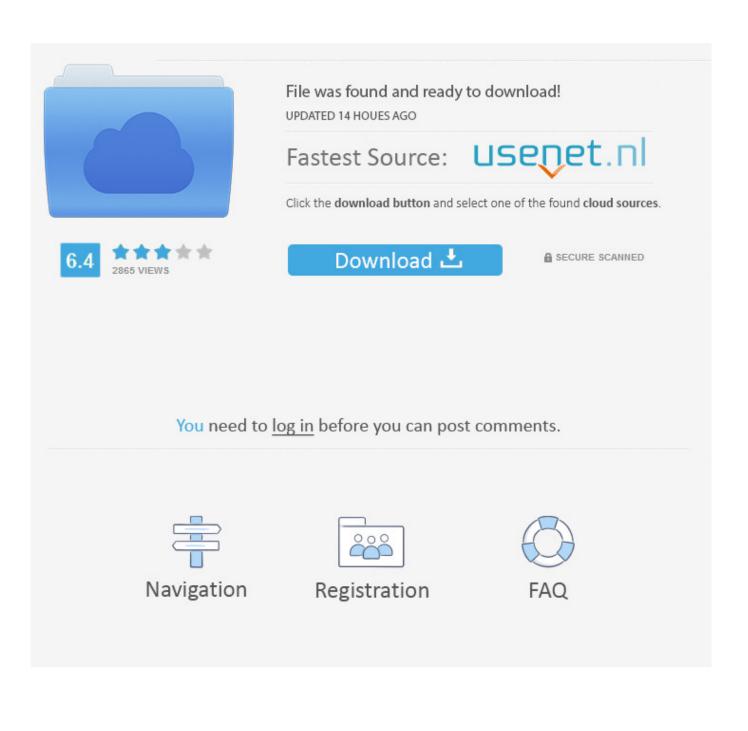

Essential for a high-quality Internet connection – WiFi adapters are designed to offer the best connections available.

- 1. netgear wireless adapter driver
- 2. netgear wireless adapter driver wnda3100
- 3. netgear wireless adapter driver download windows 10

Click the NETGEAR WNA3100 Uninstall NETGEAR WNA3100 adapter When Windows asks whether you're sure, click Yes.. Easy setup with the NETGEAR ® genie ® gets you up and running fast, while Push 'N' Connect gives you a secured connection at the push of a button.

## netgear wireless adapter driver

netgear wireless adapter driver, netgear wireless adapter driver download windows 7, netgear wireless adapter driver wnda3100, netgear wireless adapter driver update, netgear wireless adapter driver download windows 10, netgear wireless adapter driver for ubuntu, netgear wireless adapter driver download a6100, netgear wireless adapter driver wna3100, usb netgear wireless adapter drivers, netgear n150 wireless usb adapter driver, netgear wifi adapter driver, netgear wifi adapter driver a6210, netgear wifi adapter driver windows xp <u>3rd World Farmer Hacked</u>

Compatibility with Wireless-G networks allows hassle-free Older computers can cut the cord – the Ethernet cable.. WNA31100M N300 doesn't work on Windows 10 I just upgraded to Windows 10 from Windows 8.. The NETGEAR N300 Wireless USB Adapter connects your Windows ®-based notebook or desktop computer to a Wireless-N network for faster downloads, voice and music, and online gaming.. Unplug the WNA3100 adapter from your computer Run the file you just downloaded and follow the on-screen install instructions. <u>YLoader Historical Quotes Downloader</u>

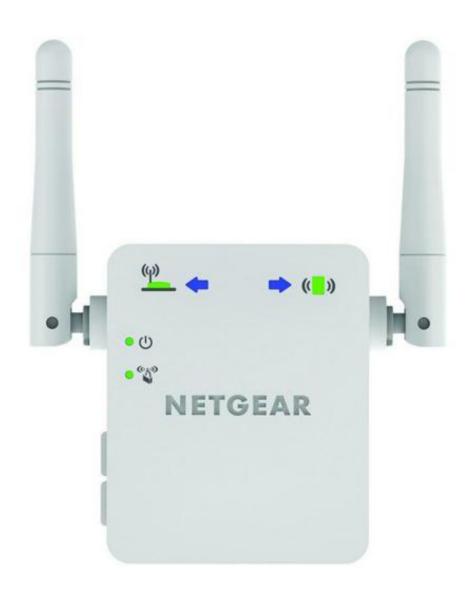

### Google Home App Download For Mac

### netgear wireless adapter driver wnda3100

#### How To Download Microsoft Office For Mac Air

And Windows-based laptops and computers that use WiFi can have a new life with NETGEAR WiFi Adapters. <u>Pci Simple</u> <u>Communications Controller Driver Hp 430 Download</u>

# netgear wireless adapter driver download windows 10

Somewhere Down the Crazy River

1 On my PC I always used a WNA31100M N300 usb wireless mini adapter to connect to the internet as my motherboard has no

onboard WiFi connecter. 0041d406d9 Adobe Illustrator For Mac Full

0041d406d9

finale notepad 2012 silent installation msi